## Configurations Height - 2000mm

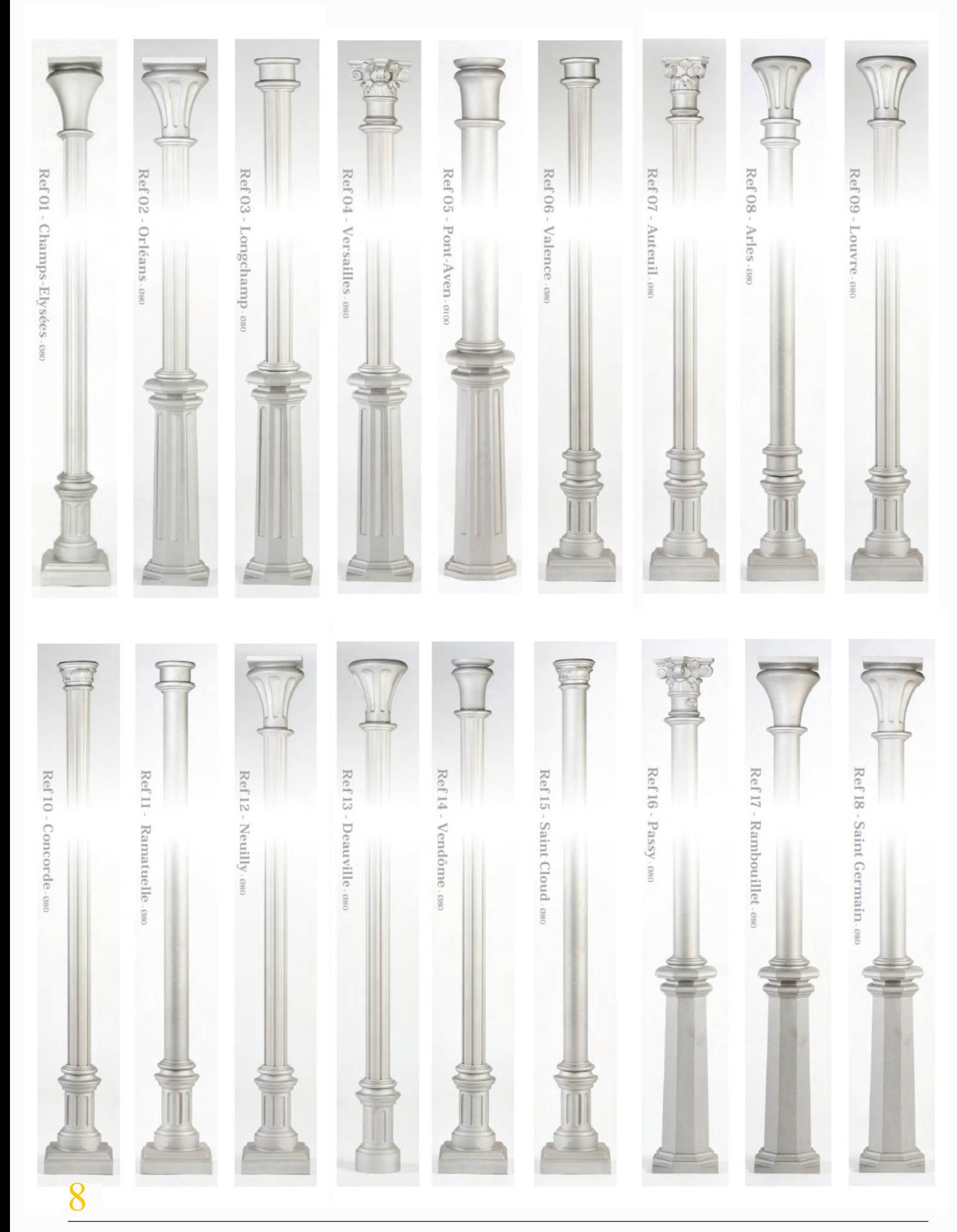

## Configurations Height - 2000mm

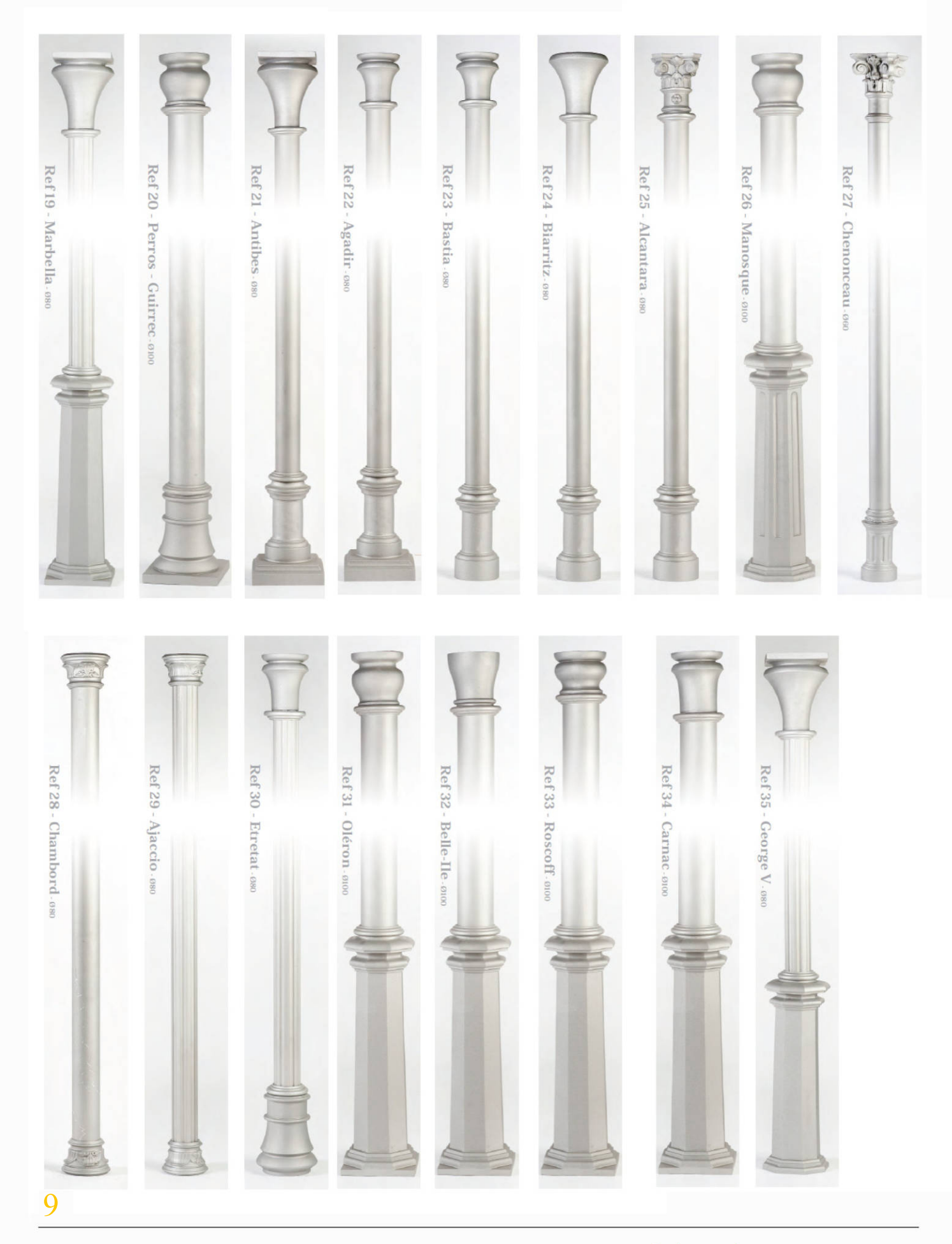